Куликова Наталья Геннадьевна Куликова Наталья Подписано цифровой подписью: Геннадьевна

#### УПРАВЛЕНИЕ ОБРАЗОВАНИЯ АДМИНИСТРАЦИИ МО «СУДОГОДСКИЙ РАЙОН» ВЛАДИМИРСКОЙ ОБЛАСТИ МБОУ «Судогодская СОШ №2»

**УТВЕРЖДАЮ** Рассмотрено На МС школы Директор школы Протокол № 1 Н.Г. Куликова от « $4\frac{1}{2}$  2022 г. D<del>X</del>/110 TIpuka3 Nº Руководитель МС Коев 2022 г. 43158214 crio ИНН 3324009320  $o_{r o \pi c \kappa}$ 

# ДОПОЛНИТЕЛЬНАЯ ОБЩЕОБРАЗОВАТЕЛЬНАЯ ОБЩЕРАЗВИВАЮЩАЯ ПРОГРАММА

# **«Компьютерная графика»**

Техническая направленность

Возрастная категория: 14-16 лет

Срок реализации: 1 год

Ознакомительный уровень

Программу составила:

Свистунова Снежана Владимировна,

педагог дополнительного образования

**г. Судогда, 2022**

Дополнительная общеобразовательная общеразвивающая программа «Компьютерная графика. Основы работы в Adobe Photoshop» технической направленности. Программа предназначена для школьников 16-18 лет, рассчитана на 72 часа. Срок реализации 1 год.

Программа основывается на нормативные документы:

1. Федеральный Закон от 29.12.2012г. № 273-ФЗ «Об образовании в Российской Федерации» (далее – ФЗ);

2. [Распоряжение Правительства Российской Федерации от 4 сентября 2014](https://www.rmc.viro33.ru/images/docs/norm.dok/osn/5.pdf)  [г. № 1726-р «Концепция развития дополнительного образования детей»;](https://www.rmc.viro33.ru/images/docs/norm.dok/osn/5.pdf)

3. Постановление Главного санитарного врача РФ от 28.09.2022 № 28 «Об утверждении санитарных правил СП 2.4.3648-20 «Санитарноэпидемиологические требования к организациям воспитания и обучения, отдыха и оздоровления детей и молодежи»;

4. Постановление Главного государственного санитарного врача РФ от 28.01.2021 № 2 «Об утверждении санитарных правил и нормСанПиН 1.2.3685-21 «Гигиенические нормативы и требования к обеспечению безопасности и (или) безвредности для человека факторов среды обитания» *(рзд.VI. Гигиенические нормативы по устройству, содержанию и режиму работы организаций воспитания и обучения, отдыха и оздоровления детей и молодежи»);*

5. Приказ Министерства просвещения Российской Федерации от 09.11.2018 г. № 196 «Об утверждении Порядка организации и осуществления образовательной деятельности по дополнительным общеобразовательным программам»;

6. Методические рекомендации по проектированию дополнительных общеразвивающих программ (включая разноуровневые программы) (разработанные Минобрнауки России совместно с ГАОУ ВО «Московский государственный педагогический университет», ФГАУ «Федеральный институт развития образования», АНО ДПО «Открытое образование», 2015 г.) (Письмо Министерства образования и науки РФ от 18.11.2015 № 09-3242).

7. Письмо Минобрнауки РФ от 11.12.2006 №06-1844 «О примерных требованиях к программам дополнительного образования детей».

# *Актуальность*

В наше время компьютер проникает во все сферы жизни общества. Культура общения с ним становится частью общей культуры человека. Но школьный курс информатики ограничен как определенным набором офисных технологий, так и временными рамками. Вне поля школы оказались графические редакторы AdobePhotoshop, CorelDraw, редакторы web-сайтов, MacromediaFlash и многое другое. Программа элективного курса предполагает изучение графического редактора AdobePhotoshop.

Выбор данной темы не случаен.

Во-первых, с появлением доступных сканеров, цифровых фотоаппаратов, появилась необходимость в обработке цифровых изображений, фотомонтаже,

создание коллажей и т.д., что возможно выполнить средствами графического редактора AdobePhotoshop.

Во-вторых, знание данного редактора является основой для работы в более сложных системах технического конструирования AutoCad (автомобили, летательные аппараты, морские суда, военные корабли), PCad (набор программ для конструирования сложных электронных систем), ArchiCadetc (конструкции зданий, целых городов).

В-третьих, путешествие по сети Internet вызывает естественное желание попробовать свои силы в создании web-сайтов. Но чтобы web-страница радовала глаз нужно сочетать в себе качества не только программиста, но и художника. AdobePhotoshop – прекрасная палочка-выручалочка для тех, кто не умеет рисовать.

### *Педагогическая целесообразность*

 Программа предусматривает вовлечение учащихся в процесс проектирования, конструирования, исследования, т.е. познание мира в подлинном смысле этого слова. (Познание через напряжение своих сил, умственных, физических, духовных). Программа позволяет создавать условия для самостоятельной, познавательной деятельности обучающихся.

### *Новизна*

 Данный курс разработан для учащихся 8-11 классов и предполагает углубленное изучение структуры графического редактора AdobePhotoshop, его функциональных возможностей, а также применение полученных знаний, умений и навыков на практике. Курс рассчитан на **72** *рабочих часа* течение одного учебного года, часть из которых предполагает заочную форму работы.

**Возрастной диапазон освоения программы:** 14-16 лет.

**Срок реализации программы -** 1 год.

# **Наполняемость группы** – 10-15 человек.

**Режим занятий.** Учебные занятия поводятся в группах один раз в неделю по 2 часа. Продолжительность одного академического часа - 40 мин. Перерыв между учебными занятиями – 15 минут.

# **Общий объем реализации программы** –72 часа.

1 год обучения: 72 часа (1 раз в неделю по 2 часа)

**Особенности набора детей:** набор на обучение по программе - свободный, по желанию ребенка и с согласия родителей. Состав группы постоянный.

# **Уровень программы**: ознакомительный.

# **Форма обучения:** очно – заочная

**- очные:** школьная лекция, практическое занятие, семинарское занятие, зачет; -**заочные**: практикум, индивидуальная работа, групповая онлайн-работа.

Особенности организации образовательного процесса: при реализации программы используются дистанционные технологии. Часть занятий осуществляется в форме онлайн-конференций и онлайн-семинаров при помощи платформы Zoom

*Цель:* познакомить с принципами работы растрового графического редактора AdobePhotoshop, показать его возможности для обработки графических изображений.

# *Задачи:*

# *Обучающие:*

- дать представление об основных и специфических возможностях редактирования и обработки изображения в AdobePhotoshop;
- научить создавать растровые документы, используя набор инструментов, имеющихся в изучаемом программном продукте;
- ознакомить с наиболее востребованными операциями в AdobePhotoshop; *Развивающие:*
- способствовать развитию алгоритмического мышления;
- способствовать развитию познавательного интереса к информационным технологиям;
- способствовать формированию информационной культуры обучающихся;
- способствовать развитию эстетического вкуса;
- развивать умение поиска и отбора необходимой информации, умения работать с источниками;

# *Воспитательные:*

- способствовать развитию самостоятельности учащихся
- воспитание трудолюбия и упорства в достижении поставленной цели.

# **Ожидаемые результаты:**

*Учащийся будет знать:* основы графической среды Photoshop, структуру инструментальной оболочки среды, возможность работы со слоями, наличие фильтров и технология их применения для получения эффектов изображения; оптимизацию растрового изображения для использования его в Интернете;

*Учащийся будет уметь:* создавать и редактировать графические изображения, выполнять типовые и специфические действия с объектами и документами в среде Photoshop, подготавливать оптимизированный рисунок для использование его в Интернете; создавать фотомонтажи, коллажи.

Механизм оценки полученных знаний:

- опрос, беседа;

- текущий контроль за выполнением заданий;

- защита итоговой проектной работы.

В качестве критериев оценки результата/продукта деятельности учащегося используются следующие критерии:

- актуальность темы проекта;

- формулировка цели и задач проекта в соответствии с темой проекта;

- выбор средств и методов, адекватных поставленным целям;

- планирование, определение сроков и последовательности выполнения работ;

- раскрытие темы и идеи проекта через содержание;

На промежуточном этапе (предзащита индивидуального проекта) оценка результата проектной деятельности осуществляется руководителем.

Критериями оценки защиты проекта являются:

- качество представления доклада;

- качество ответов на вопросы;

- использование демонстрационного материала;

- оформление демонстрационного материала.

**Формы подведения итогов реализации дополнительной образовательной программы:** публичная защита итоговой работы.

# **Учебно-тематический план**

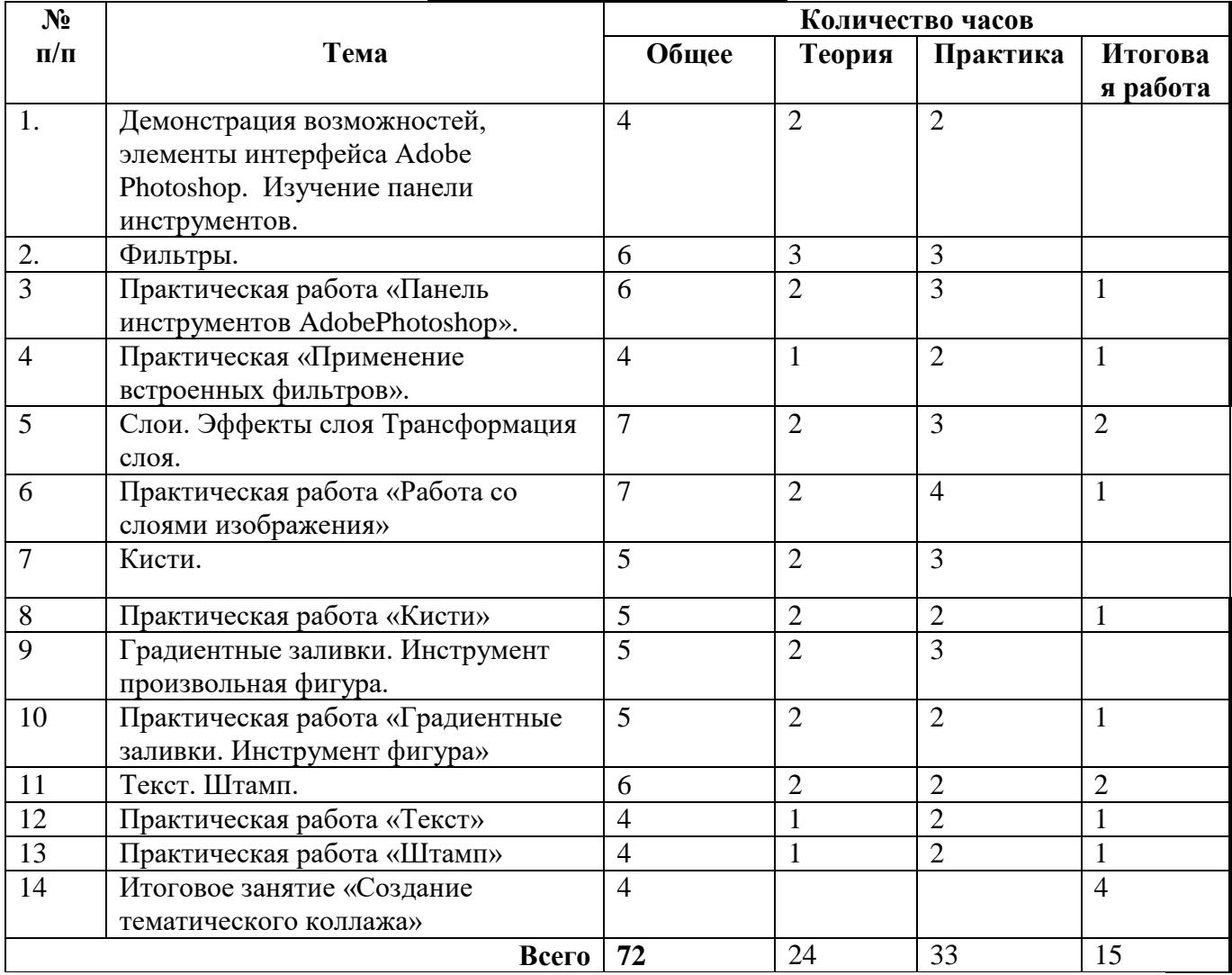

#### **Содержание программы**

# **Демонстрация возможностей, элементы интерфейса AdobePhotoshop. Изучение панели инструментов (4 ч.)**

Растровая и векторная графика. Демонстрация возможностей, элементы интерфейса AdobePhotoshop. Структура окна программы. Панели инструментов. Знакомство с палитрами. Основы обработки изображений. Выделение фрагментов изображения. Рисование и раскрашивание. Основные операции с документами.

# **Фильтры (16 ч.)**

Что такое фильтр? Многообразие фильтров в Photoshop**.** Как работать с фильтрами? Коллаж, способы создания коллажа.

*Должны знать:* назначение программы Photoshop, интерфейс, инструменты, их вид, опции, приемы их использования, основные операции с документами, понятие фильтра, правила работы с фильтрами, понятие коллажа, способы создания коллажа.

*Должны уметь:* использовать различные инструменты для создания, редактирования графических объектов, работать с палитрой, выполнять основные действия с документами (создание, открытие, сохранение и т.д.), выполнять монтаж изображений, применять различные фильтры

# **Слои. Эффекты слоя Трансформация слоя (14 ч.)**

Послойная организация изображения. Понятие слоя. Создание, выделение, изменение, удаление, связывание, объединение слоев. Эффекты слоя. Трансформация слоя. Изменение прозрачности слоя. Редактирование фонового слоя. Создание многослойного изображения. Монтаж фотографий.

*Должны знать:*основы обработки изображений, понятие слоя, эффекты слоя, правила работы со слоями, принцип многослойного изображения.

*Должны уметь:* работать с палитрой слоев, делать необходимые настройки, соединять слои**,** выполнять различные эффекты слоя.

# **Кисти (10 ч.)**

Карандаш, кисть, библиотека кистей, создание новой кисти. Параметры инструментов.

*Должны знать*: параметры кисти, расширения файлов, в которых хранятся кисти, динамические характеристики кисти.

*Должны уметь:* пользоваться инструментами рисования, изменять параметры, создавать новые кисти

# **Градиентные заливки. Инструмент произвольная фигура (10 ч.)**

Градиенты, заготовки градиентных переходов, основные команды редактирования. Создание собственного градиента. Инструменты: прямоугольник, овал, произвольная фигура, параметры, методы редактирования.

*Должны знать:* понятие градиента, команды его редактирования, инструмент фигура, методы редактирования.

*Должны уметь:* использовать градиентную заливку, создавать новый градиент, применять в изображении различные фигуры, уметь их редактировать.

# **Текст. Штампы (18 ч.)**

Работа с текстом в Photoshop (ввод, редактирование форматирование символов и абзацев). Преобразование текста в фигуру. Использование различных эффектов. Инструмент штамп, восстанавливающая кисть, заплатка.

*Должны знать:* алгоритмы работы с инструментом штамп, основные правила работы с текстом и создание эффектов текста.

*Должны уметь:* использовать штамп, заплатку, восстанавливающую кисть, уметь работать с текстом

### **Содержание и форма контроля уровня учебных достижений.**

При проведении занятий применяются методы организации и осуществления учебно-познавательной деятельности (беседа, лекция – диалог) Используется проблемно – поисковый метод, метод самостоятельной работы (практические работы), применяется методика проектирования. В качестве иллюстраций возможно использование презентаций, выполненных в PowerPoint, при организации самостоятельной работы обучающихся осуществляется выход в Internet и использование поисковых систем. Часть занятий имеют заочную форму обучения, при этом все необходимые теоретически материалы и проверочные задания размещаются в сети Интернет, результаты своей работы, обучающиеся направляю с помощью электронной почты учителю для проверки.

В конце курса организуется итоговое занятие по созданию тематического коллажа.

#### **Методическое обеспечение программы**

#### **При реализации программы используются различные методы:**

словесный: рассказ, беседа, лекция;

 наглядный: опыт, иллюстрация, дидактический, наглядный материал, образцы и т.п.;

практический: показ, постановка опытов; - по характеру деятельности:

 объяснительно-иллюстративный (рассказ, показ, лекция, фильм, карточки и т.п.);

репродуктивный (воспроизведение, действие по алгоритму);

 проблемный (постановка проблемных вопросов, создание проблемных ситуаций);

 исследовательский метод (опыты, лабораторные, эксперименты, опытническая работа);

 проектный метод (разработка проектов, моделирование ситуаций, создание творческих работ);

метод игры (развивающие, ролевые, деловые).

 Педагогические технологии: индивидуального обучения, группового обучения, коллективного взаимообучения, дифференцированного обучения, разноуровнего обучения, проблемного обучения, дистанционного обучения педагогической мастерской, ТРИЗ, игровой деятельности, коллективной творческой деятельности, критического мышления, портфолио и др.

# **Список литературы**

### **Литература для учащихся:**

- Комолова, Нина Adobe Photoshop CC для всех / Нина Комолова. - М.: БХВ-Петербург, 2014. - 392 c.

- Корсаков, Виктор Photoshop CC. Понятный самоучитель / Виктор Корсаков. - М.: Питер, 2014. - 946 c.

- Леонтьев, Виталий Adobe Photoshop CS4. Карманный справочник / Виталий Леонтьев , Александр Варакин. - М.: Олма Медиа Групп, 2015. - 384 c.

- Мак-Клелланд, Дик Photoshop CS. Библия пользователя / Дик Мак-Клелланд.

- М.: Вильямс, 2012. - 944 c.

# **Литература для педагога:**

- Прохоров, А. А. Photoshop CS5. Креативные инструменты для творчества (+ DVD-ROM) / А.А. Прохоров, Р.Г. Прокди, М.В. Финков. - М.: Наука и техника, 2011. - 232 c.

- Прохоров, А. А. Самоучитель Photoshop CS6. Официальная русская версия (+ DVD-ROM) / А.А. Прохоров, М.В. Финков, Р.Г. Прокди. - М.: Наука и техника, 2013. - 484 c.

- Сибрина, Татьяна Adobe Photoshop CS3. На примерах (+ DVD-ROM) / Татьяна Сибрина. - М.: БХВ-Петербург, 2016. - 496 c.

# **ИНТЕРНЕТ ИСТОЧНИКИ**

[http://www.graphics.ru](http://www.graphics.ru/) – это достаточно серьезный ресурс, имеющий много интересных материалов. Первое, на что хотелось бы обратить внимание читателя, – наличие свежих новостей из мира двухмерной графики на титульной странице. Здесь вы найдете последнюю информацию об обновлении плагинов для Photoshop, выходе новых версий графических программ, которые могут быть полезны в работе.